#### **Lesson 10 – VPN, DMZ, Firewalls**

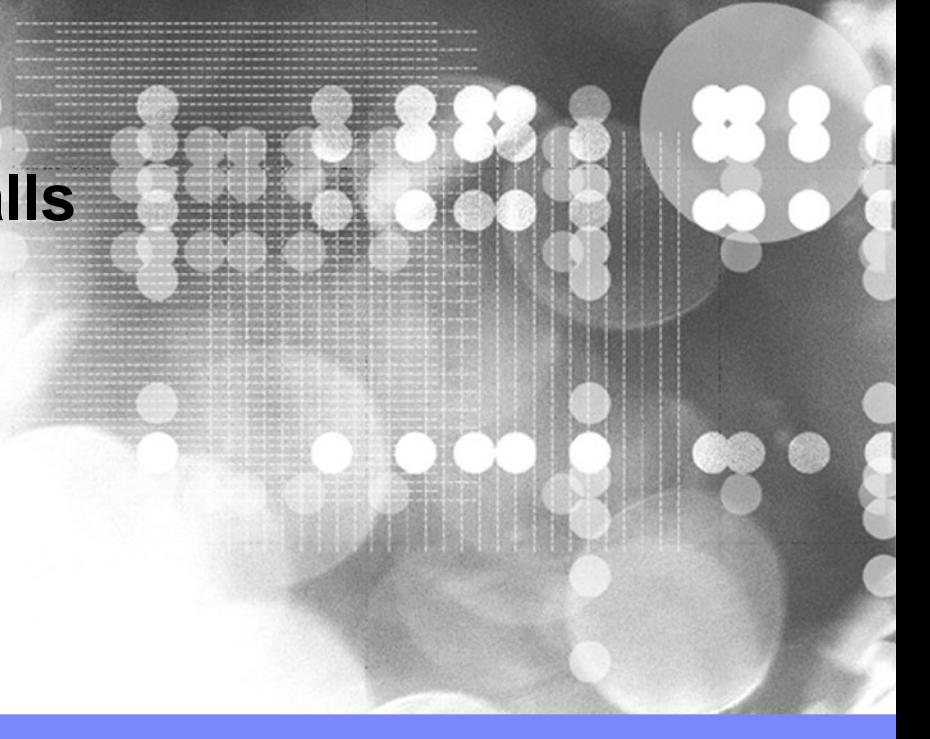

## Improving midterm grade (optional activity)

- Oral test (15 to 20min interview)
	- Questions will be similar to the midterm questions
		- Questions on slides 3 and 4 of this slide deck
	- Will ask only the same terms used in the midterm
		- Terms in slide 6 of this slide deck
	- Be prepare to explain the terms, give examples, compare with other terms (in the same list), and defend your answers
	- Strict grading
- Your midterm grade cannot go down
	- It can stay the same or go up
- Week 12
	- Saturday afternoon (starting after class)
	- Schedule in advance

# Assignment 9

- Install GPG (two options)
	- www.gnupg.org
	- www.gpg4win.org
		- Use Kleopatra
			- Note that keys are called certificates
- Generate your pair of keys (private and public)
- Email the instructor your public key
- The instructor will email your current grades and midterm encrypted with your public key

encryption

public key

decryption

private key

• You should be able to decrypt with your private key

### **Firewall**

## **Firewall**

- Control access to a computer or network based on rules
	- Simple rules include
		- blocking unsafe ports
		- Filtering packets
	- More complex rules include monitoring port traffic
- Prevent unauthorized traffic to get into the protected network or computer

## Firewall example

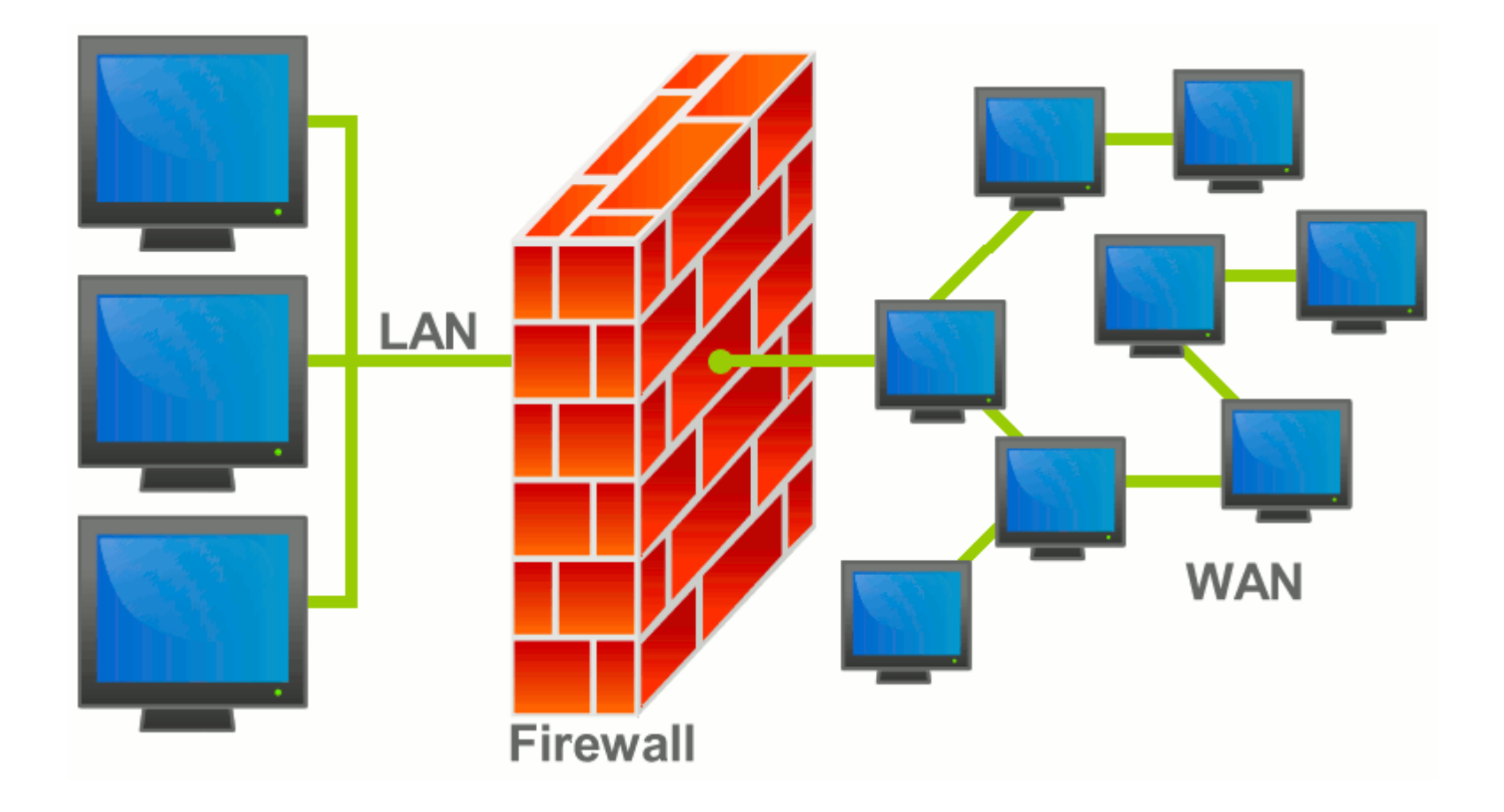

Source: http://en.wikipedia.org/wiki/File:Firewall.png

## Firewall maintains CIA

- Confidentiality by
	- Limits external users or systems to access the internal network or computer
- Integrity by
	- Prevent external users or systems to penetrate the network or computer and modify data
- Availability by
	- Control available resources (ports and applications) to both internal and external users

## Demilitarized Zone (DMZ)

# Demilitarized Zone (DMZ)

- Subnet that isolates external traffic from the internal network
- Network services are hosted in the DMZ, including
	- Email (SMTP)
	- Web Server
	- FTP
	- $-$  Etc.

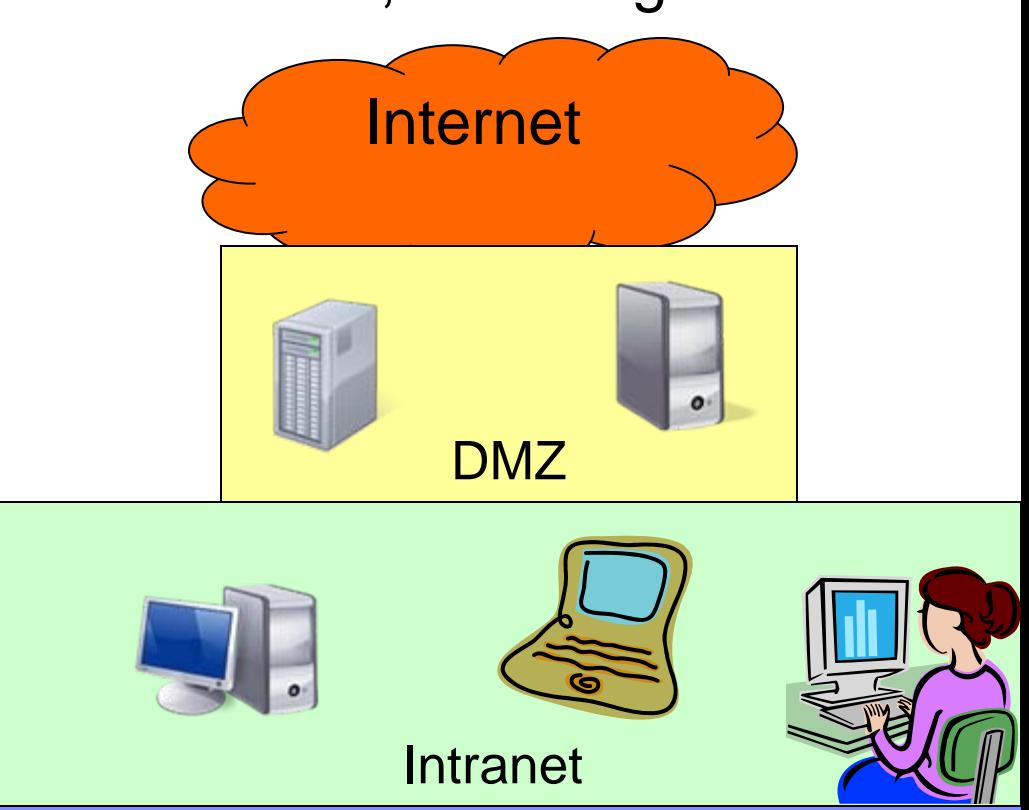

### One Firewall DMZ example

#### **Internal Network**

Source: http://en.wikipedia.org/wiki/File:DMZ\_network\_diagram\_1\_firewall.svg

Router to External Network

 $D_{N, S}$ 

mm

# DMZ maintains CIA

- Confidentiality by
	- Preventing external traffic to gain access to the internal network
- Integrity by
	- Prevent external traffic to penetrate the internal network and modify data
- Availability by
	- Allows internal users to access the internal network

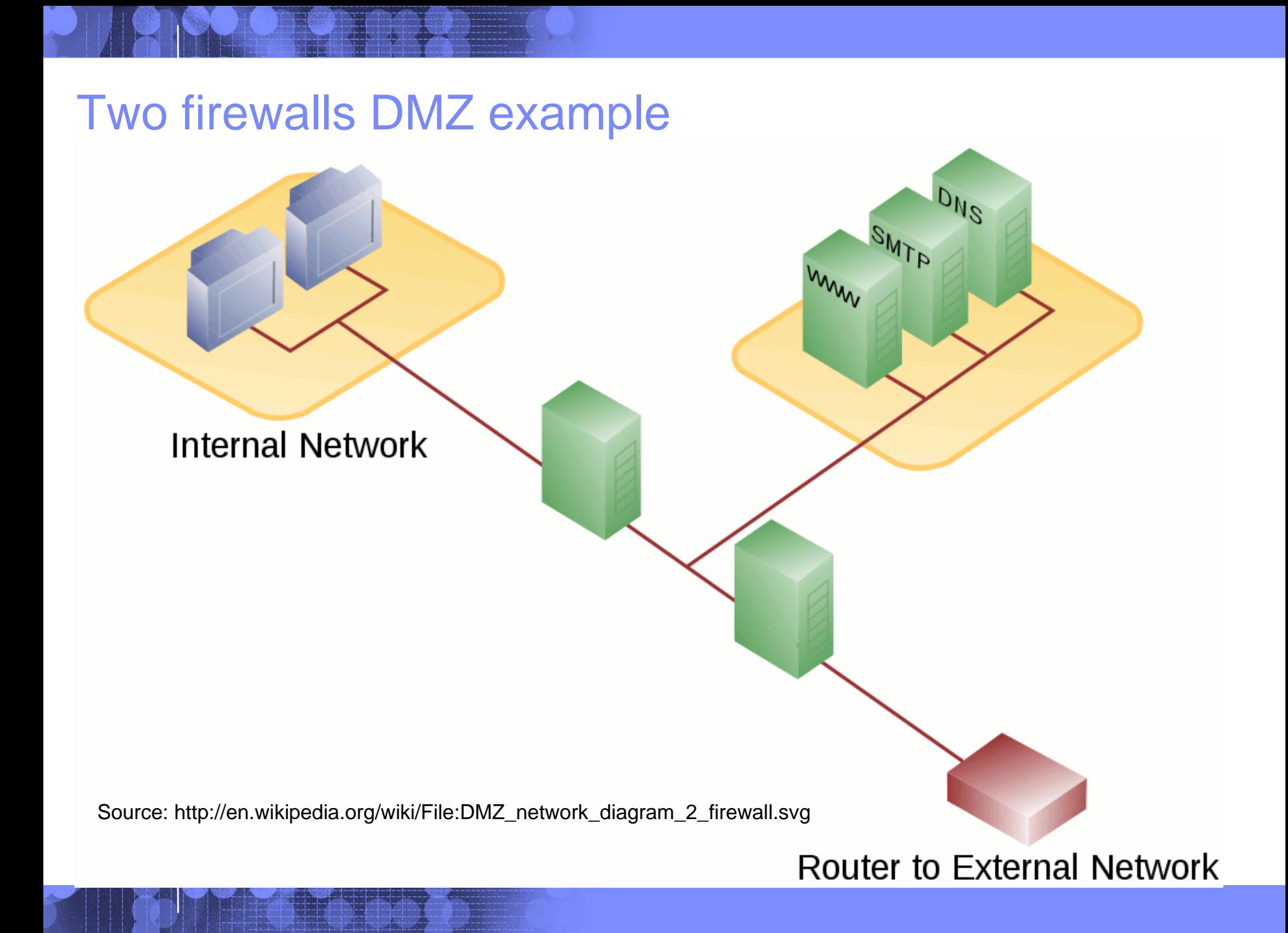

#### Virtual Private Network (VPN)

## Virtual Private Network (VPN)

- Establish a secure communication channel over an insecure channel by establishing a cryptographic tunnel
	- Examples
		- Bob can access his company network via the internet
- Used by companies to provide secure remote access
- Personal VPN is very useful to avoid sniffing in public networks

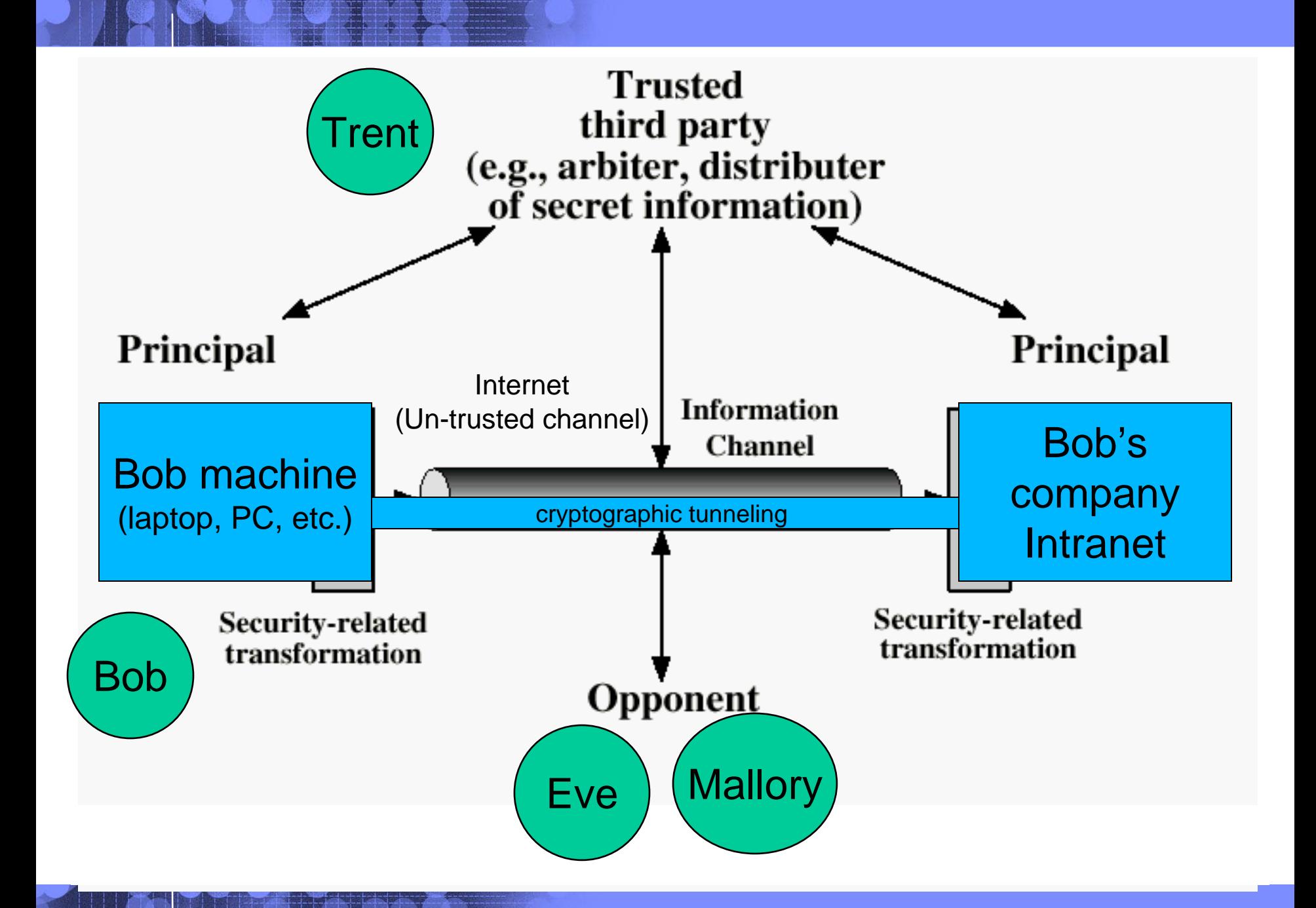

# VPN maintains CIA

- Confidentiality by
	- Preventing sniffing
- Integrity by
	- Prevent message modifications
- Availability by
	- Allowing users to remotely access their secure company network

## VPN Example

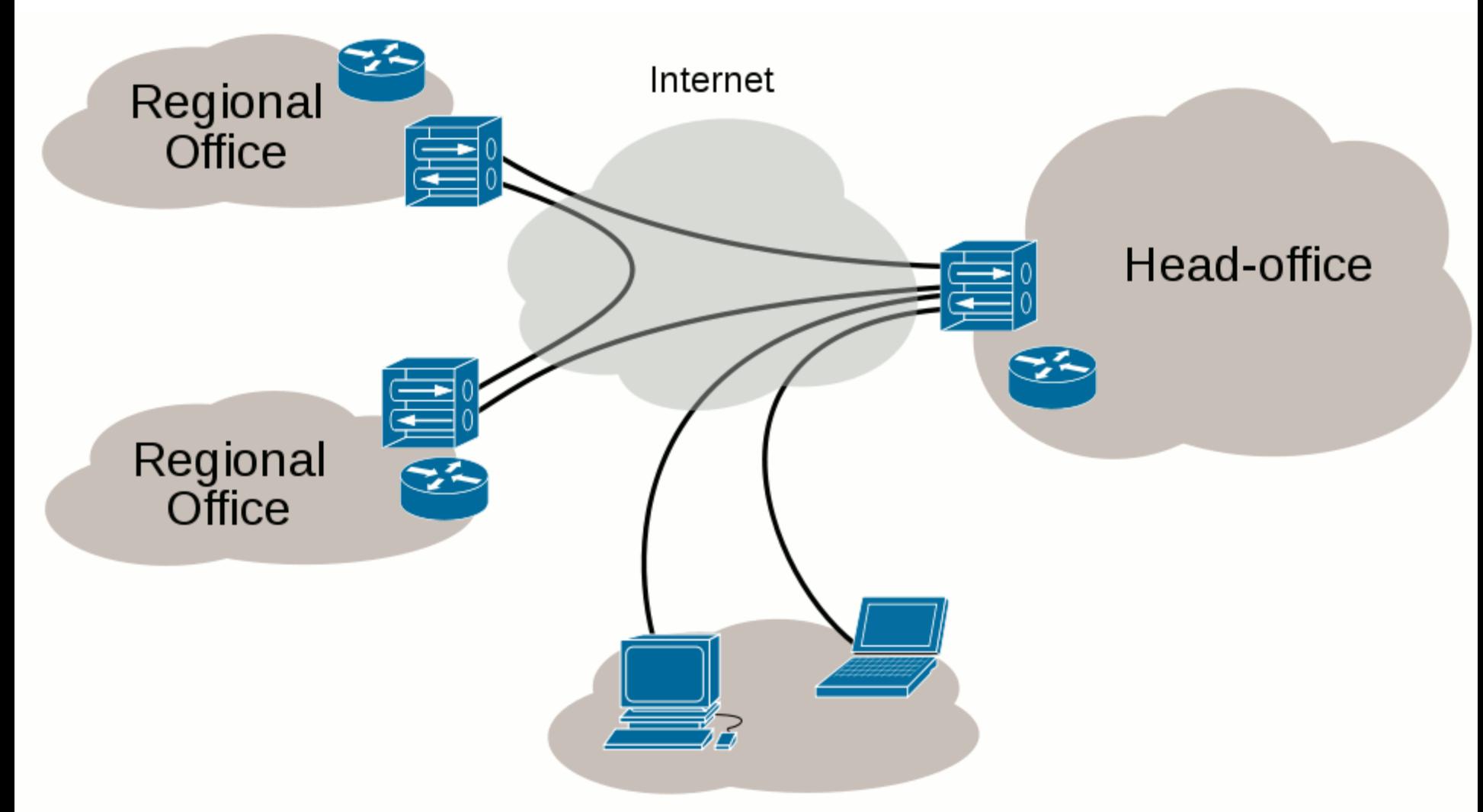

#### Remote / roaming users

Source: http://en.wikipedia.org/wiki/File:Virtual\_Private\_Network\_overview.svg

#### The End